# Open Data

**DISCLAIMER: The information contained in this dictionary document and in the Open Data Source of this URL might be subject to changes from time to time. The URL provider won't be informing to the possible entities that are using such feeds of any changes, and it's up to them to be properly aligned with the content whenever such content is updated. There won't be other notification apart from the update of the dictionary document itself.**

## GTFS by fleet

The General Transit Feed Specification (GTFS) is a data specification that allows public transit agencies to publish their transit data in a format that can be consumed by a wide variety of software applications.

The data is offered as a .zip file for each fleet.

## GTFS-RT

GTFS Realtime is a feed specification that allows public transportation agencies to provide realtime updates about their fleet to application developers. It is an extension to GTFS (General Transit Feed Specification). The implemented version is 2.0.

A GTFS Realtime feed is related to an existing static feed, using their entities IDs. Each FeedMessage is the response of an HTTP GET request. This response is returned as a Protobuffer file.

The API allows using an optional argument to get only the data related to the specified operator:

- api/gtfs-realtime: returns data for all operators
- api/gtfs-realtime/1: returns data for operator 1.

## Stop information in .csv format

A csv file is a common data exchange widely supported worldwide. It consist of a text file that uses a delimiter character to separate values.

The stop information can be downloaded as a .csv file. The field delimiter used is a semicolon (;), and the first line defines the headers for each field:

- code: public stop code.
- description: the description of the stop.
- descriptionEL: the description of the stop in Greek (if available).
- descriptionRU: the description of the stop in Russian (if available).
- lat: latitude.
- lon: longitude.

## Routes information in .shp format

The shapefile format is a popular geospatial vector data format for geographic information system (GIS) software, allowing the description of vector features: points, lines and polygons.

The routes information is provided using this format.

## SIRI-ET

SIRI is a CEN Technical Standard that specifies a European interface standard for exchanging information about the planned, current or projected performance of real-time public transport operations between different computer systems.

Input parameters:

- OperatorRefStructure[] operatorRefField: Fleet name (optional)
- LineDirectionStructure[] linesField
	- o LineRefStructure lineRefField: Route to filter the result.
	- o DirectionRefStructure directionRefField: Line to filter the result.
- ExtensionsStructure extensionsField: Stop to filter the result.

#### Output parameters:

- LineRefStructure lineRefField: Public code of route.
- NaturalLanguageStringStructure[] directionNameField
	- o string valueField: Line description.
- VehicleJourneyRefStructure vehicleJourneyRefField: Expedition code.
- VehicleRefStructure vehicleRefField: Vehicle code.
- NaturalLanguageStringStructure[] publishedLineNameField
	- o string valueField: Route name.
- OperatorRefStructure operatorRefField: Fleet name.
- EstimatedCallStructure[] estimatedCallsField
	- o NaturalLanguageStringStructure[] stopPointNameField
		- string valueField: Stop code.
	- o DateTime aimedArrivalTimeField: Planned arrival time.
	- o DateTime expectedArrivalTimeField: Expected arrival time.
	- o DateTime aimedDepartureTimeField: Planned departure time.
	- o DateTime expectedDepartureTimeField: Expected departure time.

To access the information, the URL to the public Web Service is provided.

## Appendix A. SIRI: Common aspects

Public transport services rely increasingly on information systems to ensure reliable, efficient operation and widely accessible, accurate passenger information. These systems are used for a range of specific purposes: setting schedules and timetables, managing vehicle fleets, issuing tickets and receipts, providing real-time information on service running, and so on.

The Service Interface for Real Time Information (SIRI) specifies a European interface standard for exchanging information about the planned, current or projected performance of real-time public transport operations between different computer systems.

- SIRI comprises a carefully modularized set of discrete functional services for operating public transport information systems. Services cover planned and real time timetable exchange; vehicle activity at stops; vehicle movement; and information to assist in the provision of reliable connections between vehicles.
- SIRI aims to incorporate of the best of various national and proprietary standards from across Europe and deliver these using a modern XML schema and TransModel terminology and modelling concepts.
- All SIRI services are provided over a standardized Communications layer, based on a Web Services Architecture. The Communications layer upholds a consistent approach for all the functional services to Security, Authentication, Version Negotiation, Recovery/Restart, and Access Control/Filtering. To support different operating requirements, two main patterns of interactions are supported: an immediate Request/Response protocol; and an asynchronous Publish/Subscribe protocol. The Publish/Subscribe can be further elaborated with a fetched delivery interaction to optimize the use of bandwidth.

SIRI is extensible and it is expected that additional services will be added over time using the same communications bearer.

SIRI's modularization allows an incremental approach: only the subset of services actually required needs to be implemented for a particular application. The expectation is that users may start with just one or two services and over time increase the number of services and the range for supported options. Similarly Suppliers may extend their support for SIRI in their products incrementally.

SIRI takes a 'joined' up look at all real-time information services, data, data models, transport, and mediation. Considering the whole context is important because for efficiency, real-time services are often only exchanging real-time changes to data, requiring precision about the underlying model assumed by the participants.

A Web Services Discovery process is defined allowing data providers to make the capabilities of their services known to other interested parties.

## Appendix B. GTFS spec

This chapter explains the format and structure of the files that comprise a GTFS dataset.

## Term Definitions

This section defines terms that are used throughout this document.

- Dataset A complete set of files defined by this specification reference. Altering the dataset creates a new version of the dataset. Datasets should be published at a public, permanent URL, including the zip file name. (e.g., https://www.agency.org/gtfs/gtfs.zip).
- Record A basic data structure comprised of a number of different field values describing a single entity (e.g. transit agency, stop, route, etc.). Represented, in a table, as a row.
- Field A property of an object or entity. Represented, in a table, as a column.
- Field Value An individual entry in a field. Represented, in a table, as a single cell.
- Required The field must be included in the dataset, and a value must be provided in that field for each record. Some required fields permit an empty string as a value (denoted in this specification as empty). To enter an empty string, just omit any text between the commas for that field.
- Service day A service day is a time period used to indicate route scheduling. The exact definition of service day varies from agency to agency but service days often do not correspond with calendar days. A service day may exceed 24:00:00 if service begins on one day and ends on a following day. For example, service that runs from 08:00:00 on Friday to 02:00:00 on Saturday, could be denoted as running from 08:00:00 to 26:00:00 on a single service day.

## Field Types

- Color A color encoded as a six-digit hexadecimal number. Refer to https://htmlcolorcodes.com to generate a valid value (the leading "#" is not included).
	- o Example: FFFFFF for white, 000000 for black or 0039A6 for the A,C,E lines in NYMTA.
- Date Service day in the YYYYMMDD format. Since time within a service day can be above 24:00:00, a service day often contains information for the subsequent day(s).
	- o Example: 20180913 for September 13th, 2018.
- Email An email address.
	- o Example: example@example.com
- Enum An option from a set of predefined constants defined in the "Description" column. o Example: The route\_type field contains a 0 for tram, a 1 for subway...
- ID An ID field value is an internal ID, not intended to be shown to riders, and is a sequence of any UTF-8 characters. Using only printable ASCII characters is recommended. IDs defined in one .txt file are often referenced in another .txt file.
	- $\circ$  Example: The stop id field in stops.txt is a ID. The stop id field in stop times.txt is an ID referencing stops.stop id.
- Language Code An IETF BCP 47 language code. For an introduction to IETF BCP 47, refer to http://www.rfc-editor.org/rfc/bcp/bcp47.txt and http://www.w3.org/International/articles/language-tags/.
	- o Example: en for English, en-US for American English or de for German.
- Latitude WGS84 latitude in decimal degrees. The value must be greater than or equal to 90.0 and less than or equal to 90.0.
	- o Example: 41.890169 for the Colosseum in Rome.
- Longitude WGS84 longitude in decimal degrees. The value must be greater than or equal to -180.0 and less than or equal to 180.0.
	- o Example: 12.492269 for the Colosseum in Rome.
- Non-negative Integer A integer greater than or equal to 0.
- Phone number A phone number.
- Time Time in the HH:MM:SS format (H:MM:SS is also accepted). The time is measured from "noon minus 12h" of the service day (effectively midnight except for days on which daylight savings time changes occur). For times occurring after midnight, enter the time as a value greater than 24:00:00 in HH:MM:SS local time for the day on which the trip schedule begins.
	- o Example: 14:30:00 for 2:30PM or 25:35:00 for 1:35AM on the next day.
- Text A string of UTF-8 characters, which is aimed to be displayed and which must therefore be human readable.
- Timezone TZ timezone from the https://www.iana.org/time-zones. Timezone names never contain the space character but may contain an underscore. Refer to http://en.wikipedia.org/wiki/List\_of\_tz\_zones for a list of valid values.
	- o Example: Asia/Tokyo, America/Los\_Angeles or Africa/Cairo.
- URL A fully qualified URL that includes http:// or https://, and any special characters in the URL must be correctly escaped. See the following http://www.w3.org/Addressing/URL/4\_URI\_Recommentations.html for a description of how to create fully qualified URL values.

## File Requirements

The following requirements apply to the format and contents of the dataset files:

- All files must be saved as comma-delimited text.
- The first line of each file must contain field names. Each subsection of the Field Definitions section corresponds to one of the files in a GTFS dataset and lists the field names that may be used in that file.
- All field names are case-sensitive.
- Field values may not contain tabs, carriage returns or new lines.
- Field values that contain quotation marks or commas must be enclosed within quotation marks. In addition, each quotation mark in the field value must be preceded with a quotation mark. This is consistent with the manner in which Microsoft Excel outputs comma-delimited (CSV) files. For more information on the CSV file format, see http://tools.ietf.org/html/rfc4180. The following example demonstrates how a field value would appear in a comma-delimited file:
	- o Original field value: Contains "quotes", commas and text
- o Field value in CSV file: "Contains ""quotes"", commas and text"
- Field values must not contain HTML tags, comments or escape sequences.
- Remove any extra spaces between fields or field names. Many parsers consider the spaces to be part of the value, which may cause errors.
- Each line must end with a CRLF or LF linebreak character.
- Files should be encoded in UTF-8 to support all Unicode characters. Files that include the Unicode byte-order mark (BOM) character are acceptable. See http://unicode.org/faq/utf\_bom.html#BOM for more information on the BOM character and UTF-8.
- All dataset files must be zipped together.

## Field Definitions

#### agency.txt

Defines Transit agencies with service represented in this dataset.

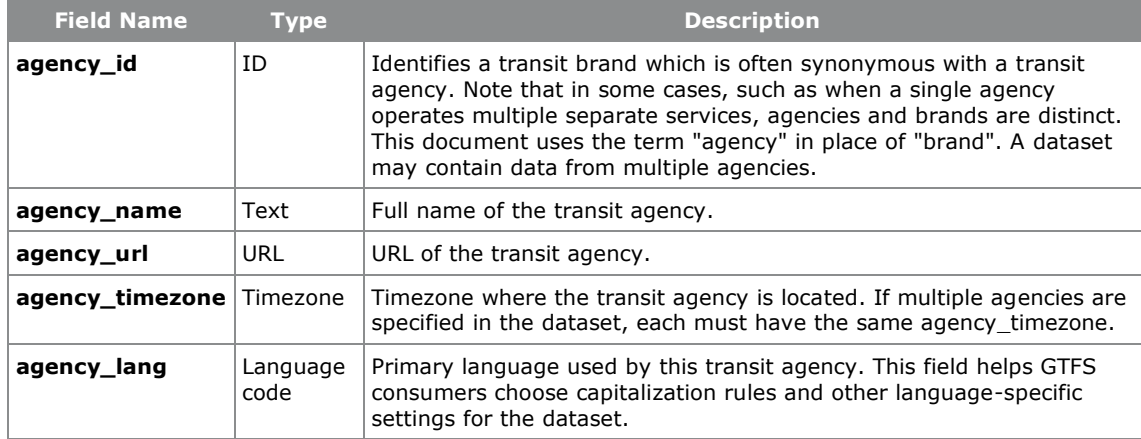

#### stops.txt

Stops where vehicles pick up or drop off riders. Also defines stations and station entrances.

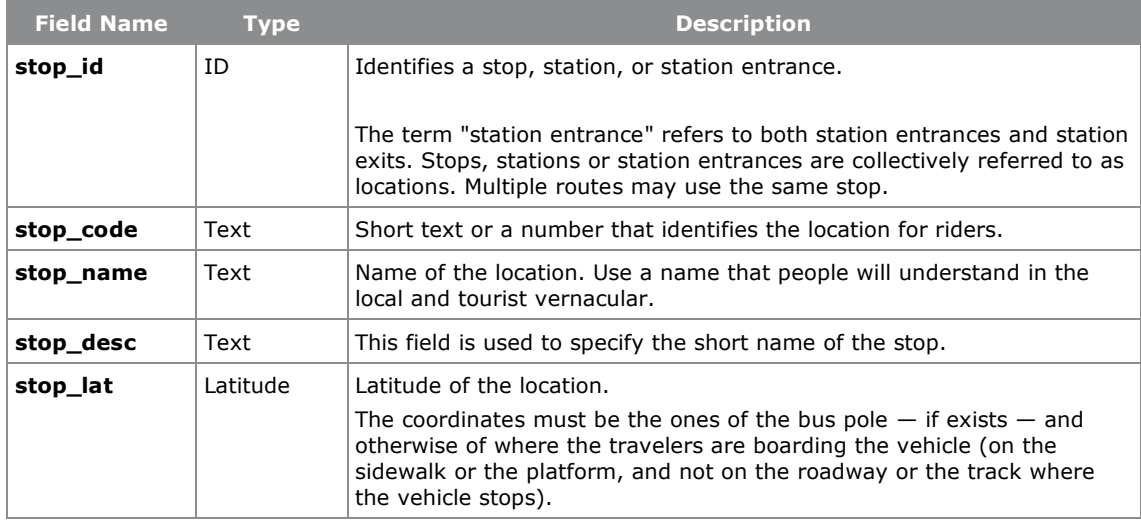

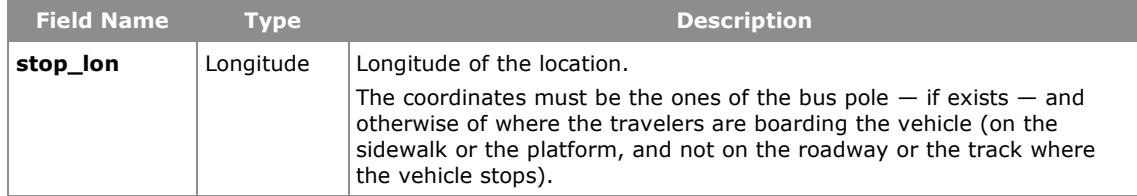

#### routes.txt

Transit routes. A route is a group of trips that are displayed to riders as a single service.

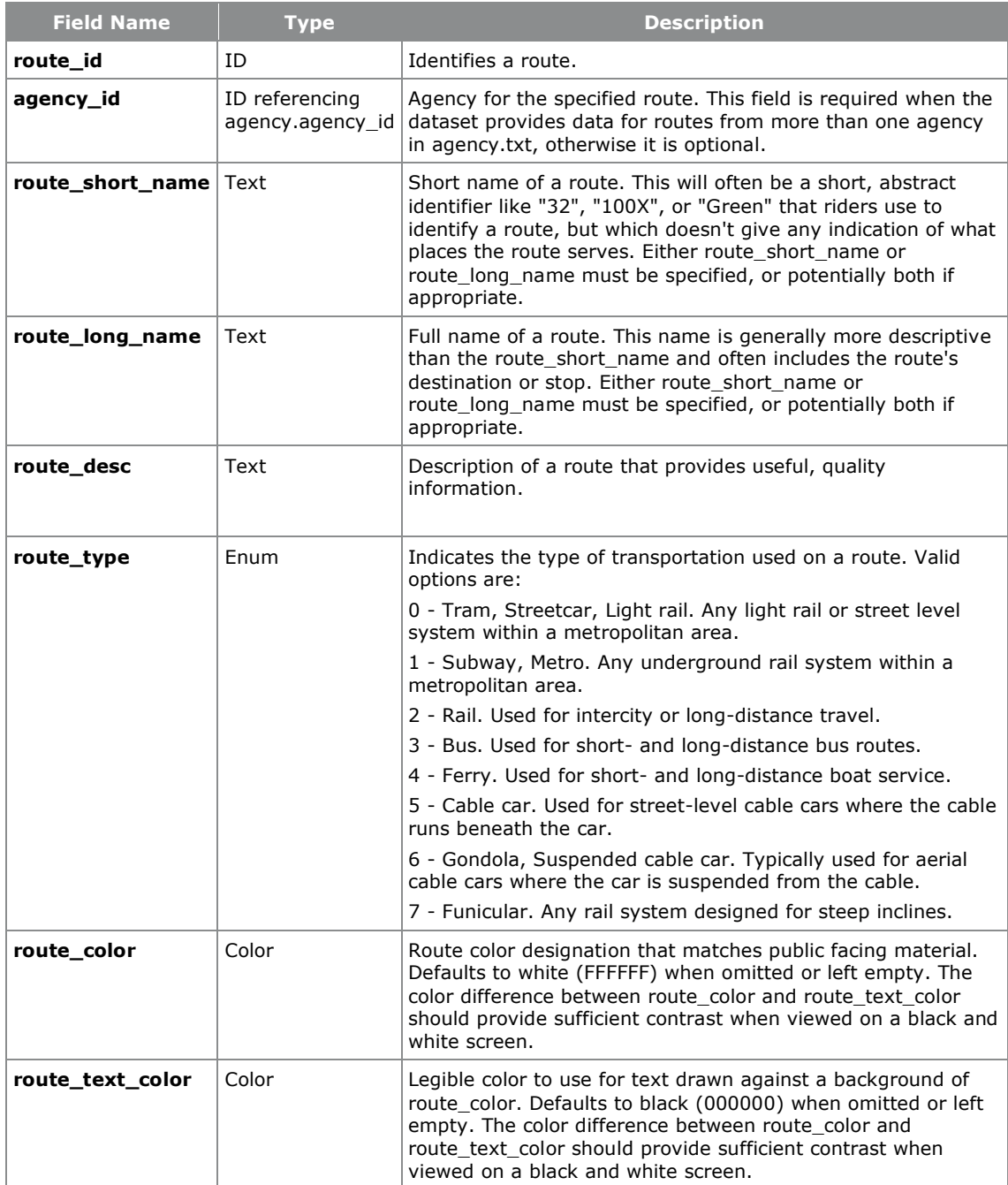

### trips.txt

Trips for each route. A trip is a sequence of two or more stops that occur during a specific time period.

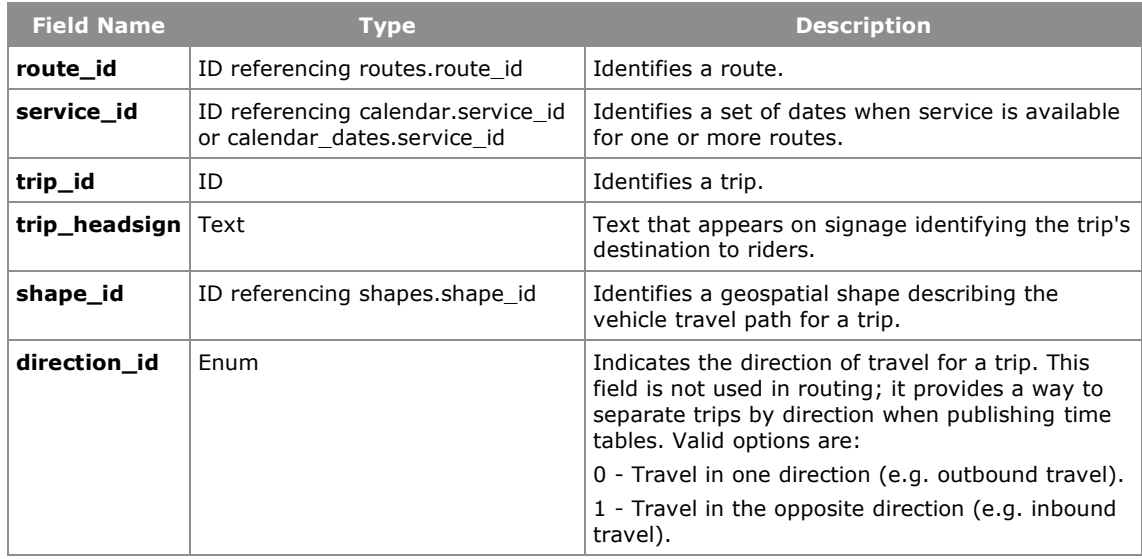

### stop\_times.txt

Times that a vehicle arrives at and departs from stops for each trip.

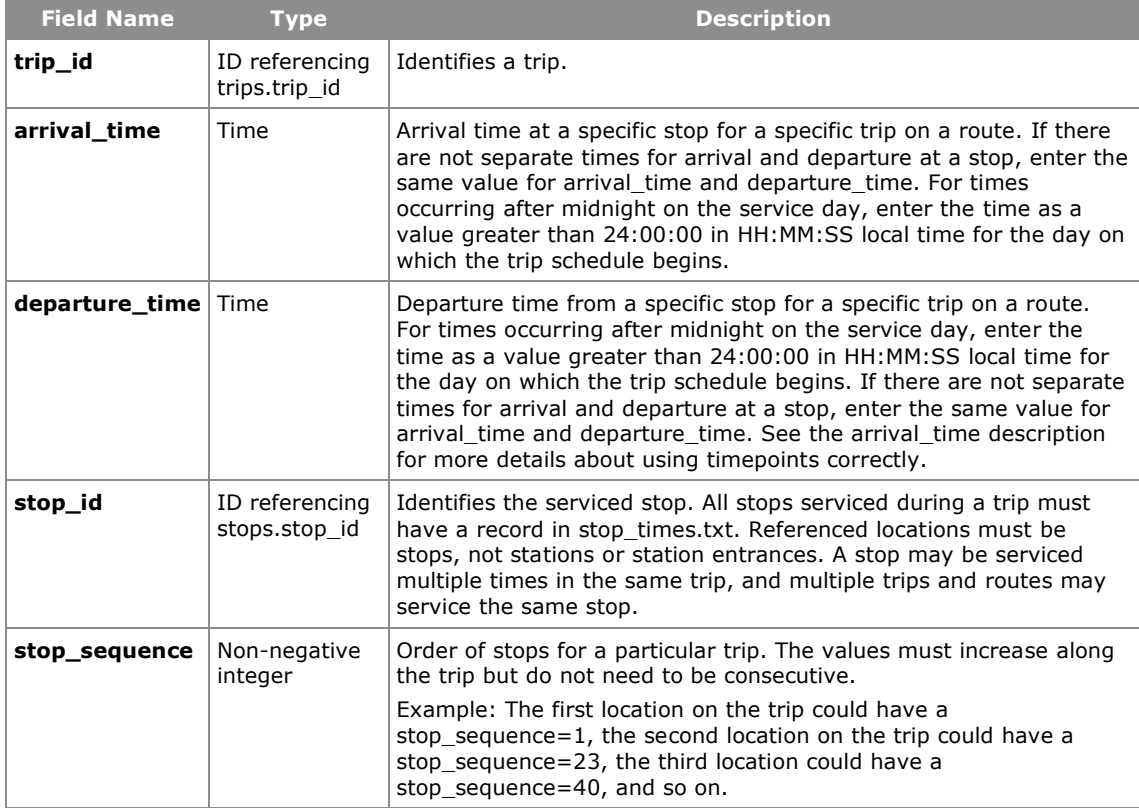

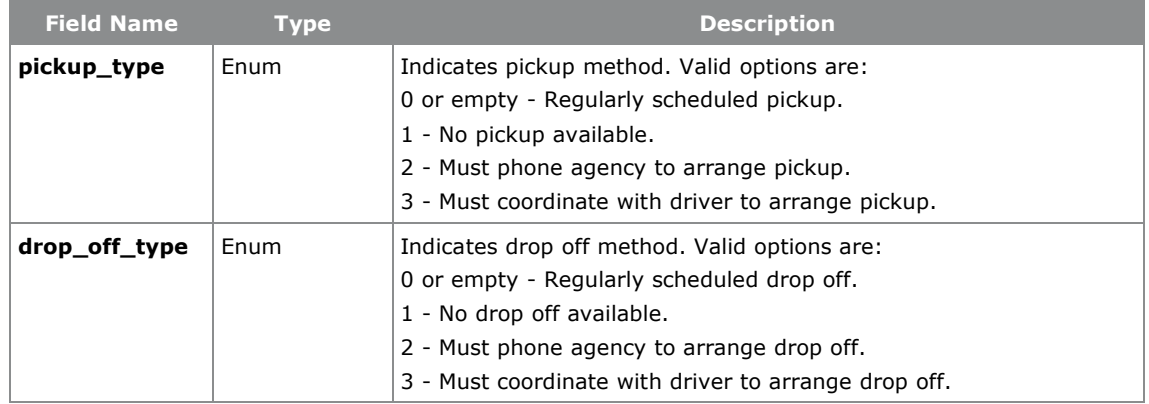

### calendar\_dates.txt

Contains all dates of service. The calendar\_dates.txt table can explicitly activate or disable service by date by specifying each date of service. This allows for considerable service variation and accommodates service without normal weekly schedules.

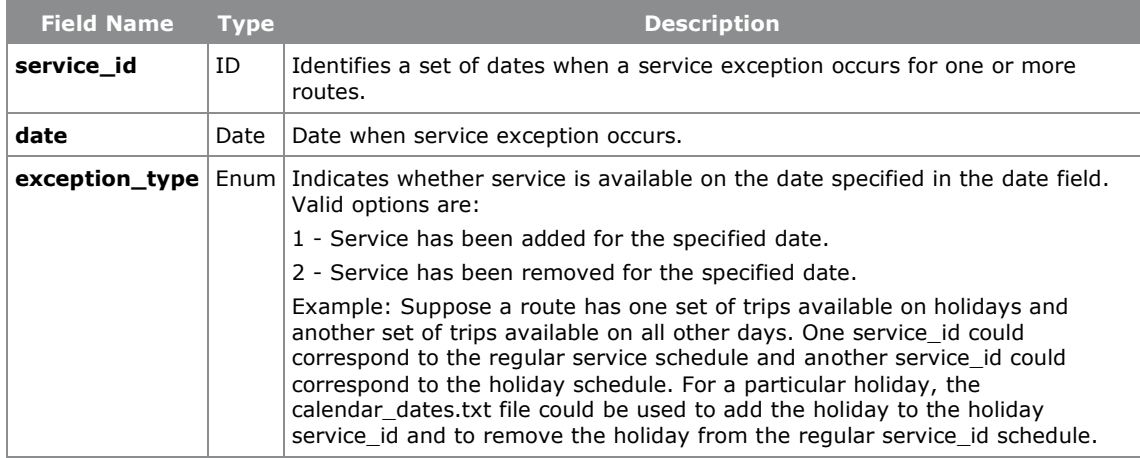

#### shapes.txt

Rules for mapping vehicle travel paths, sometimes referred to as route alignments.

Shapes describe the path that a vehicle travels along a route alignment, and are defined in the file shapes.txt. Shapes are associated with Trips, and consist of a sequence of points through which the vehicle passes in order. Shapes do not need to intercept the location of Stops exactly, but all Stops on a trip should lie within a small distance of the shape for that trip, i.e. close to straight line segments connecting the shape points.

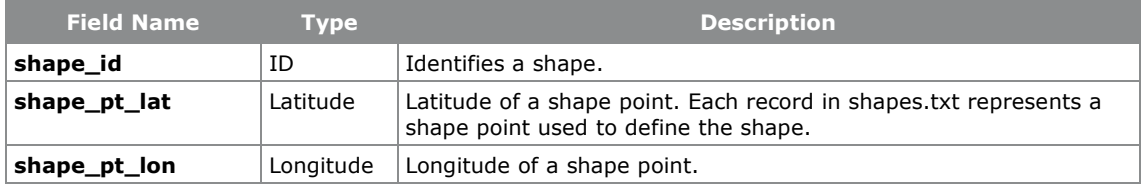

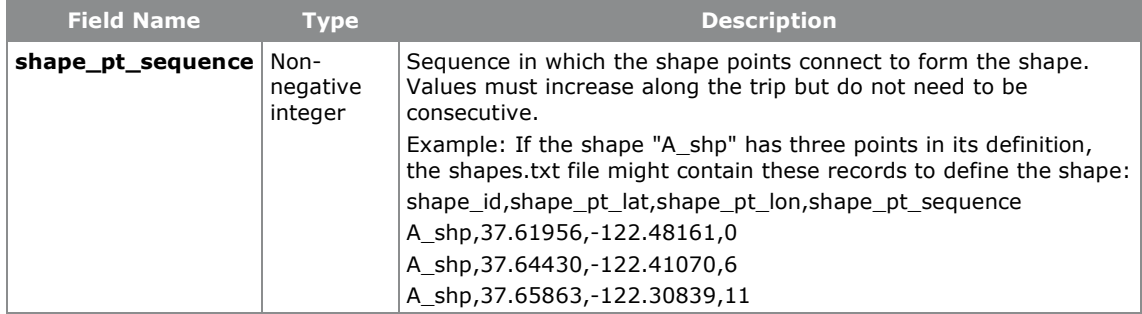

## feed\_info.txt

This file contains information about the dataset itself, rather than the services the dataset describes. In some cases, the publisher of the dataset differs from the agencies.

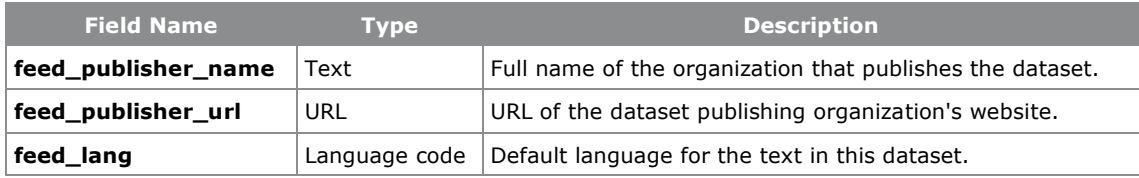

### translations.txt

Contains translations for different entitites.

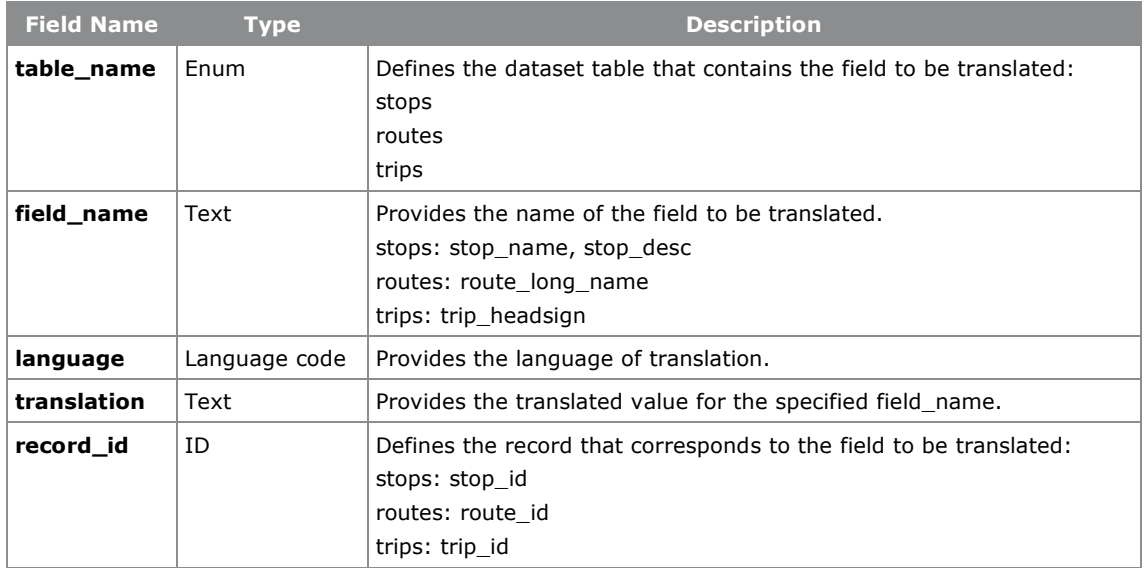

## Appendix B. GTFS-RT spec

This chapter explains the format and structure of the files that comprise a GTFS-RT feed.

A GTFS Realtime feed (FeedMessage) consists of two basic elements, a header (FeedHeader) containing the feed metadata, and a body (FeedEntity) which includes the feed contents.

### FeedMessage

The contents of a feed message.

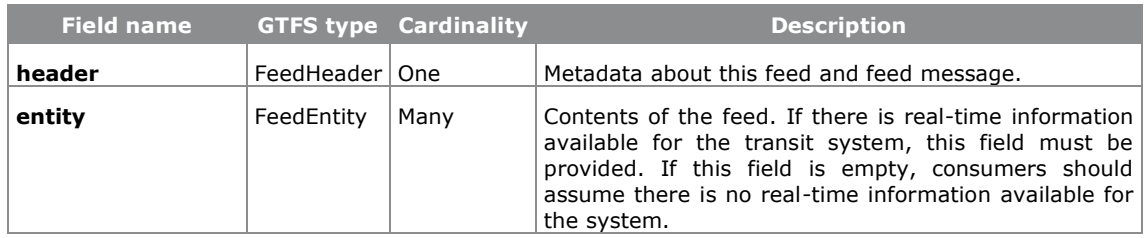

#### FeedHeader

Metadata about a feed, included in feed messages.

#### **FeedHeader**

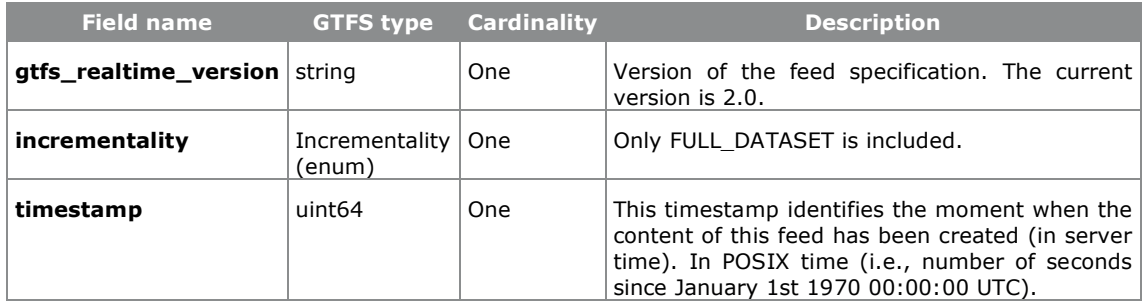

### FeedEntity

A definition (or update) of an entity in the transit feed. Each entity must include one and only one of the fields "trip\_update", "vehicle".

#### **FeedEntity**

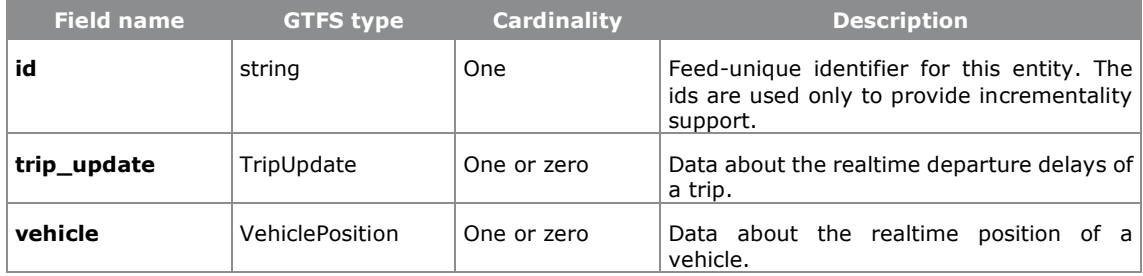

### TripUpdate

Realtime update on the progress of a vehicle along a trip. The updates can be for future, predicted arrival/departure events, or for past events that already occurred.

### **TripUpdate**

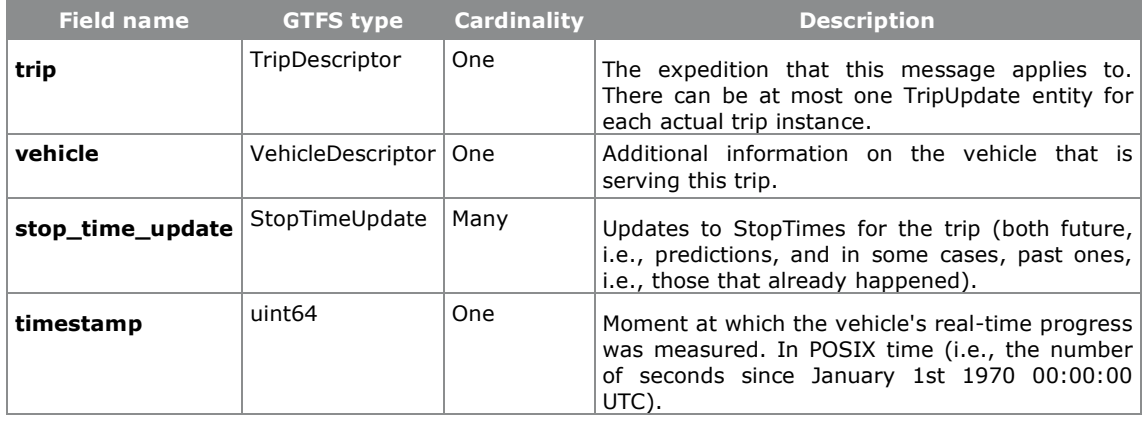

#### **TripDescriptor**

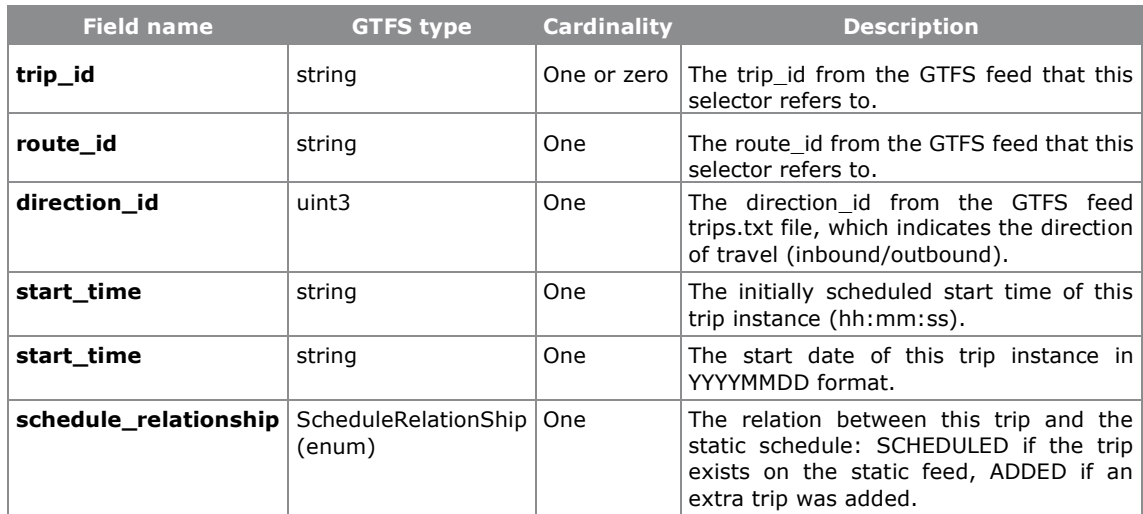

### **VehicleDescriptor**

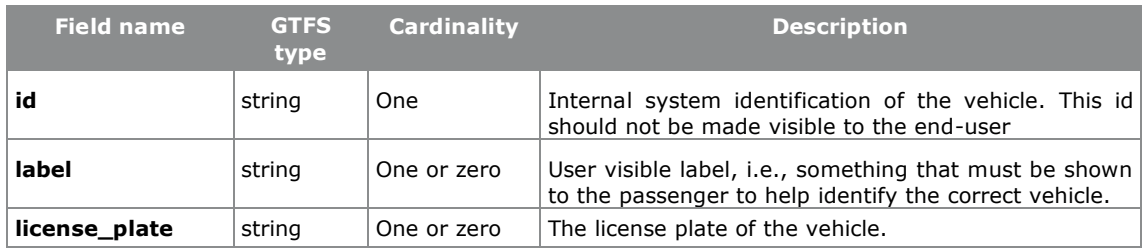

### **StopTimeUpdate**

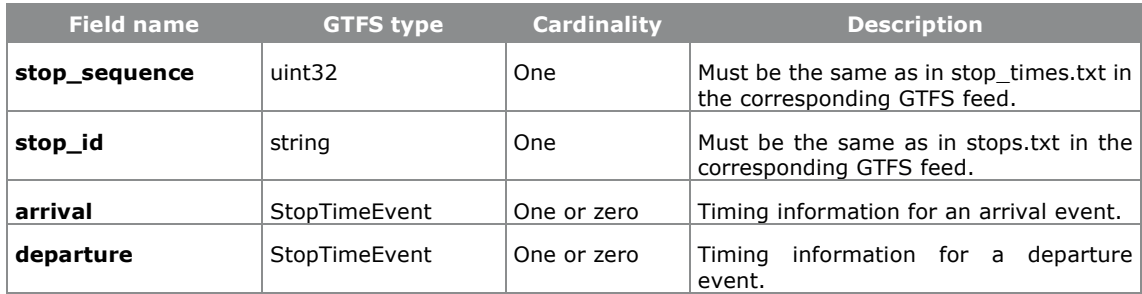

### **StopTimeEvent**

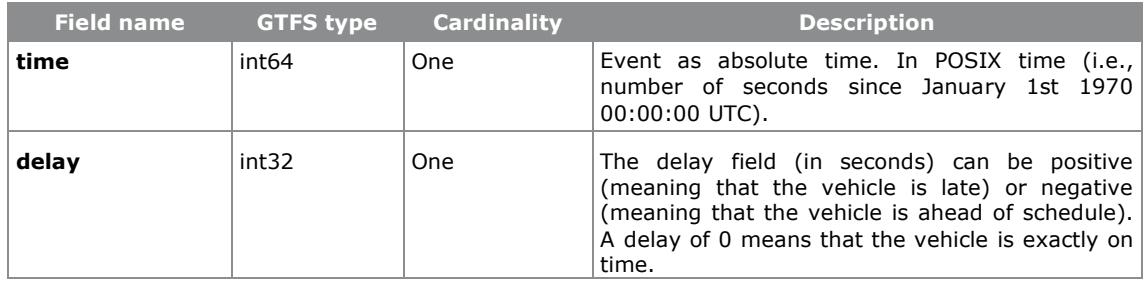

### VehiclePosition

Realtime positioning information for a given vehicle.

#### **VehiclePosition**

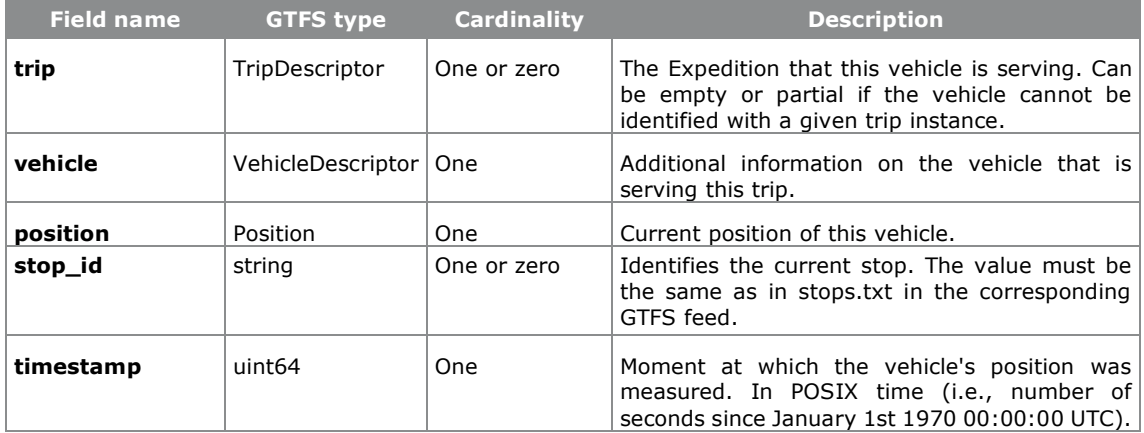

#### **Position**

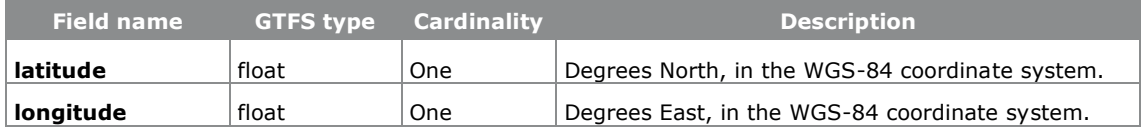